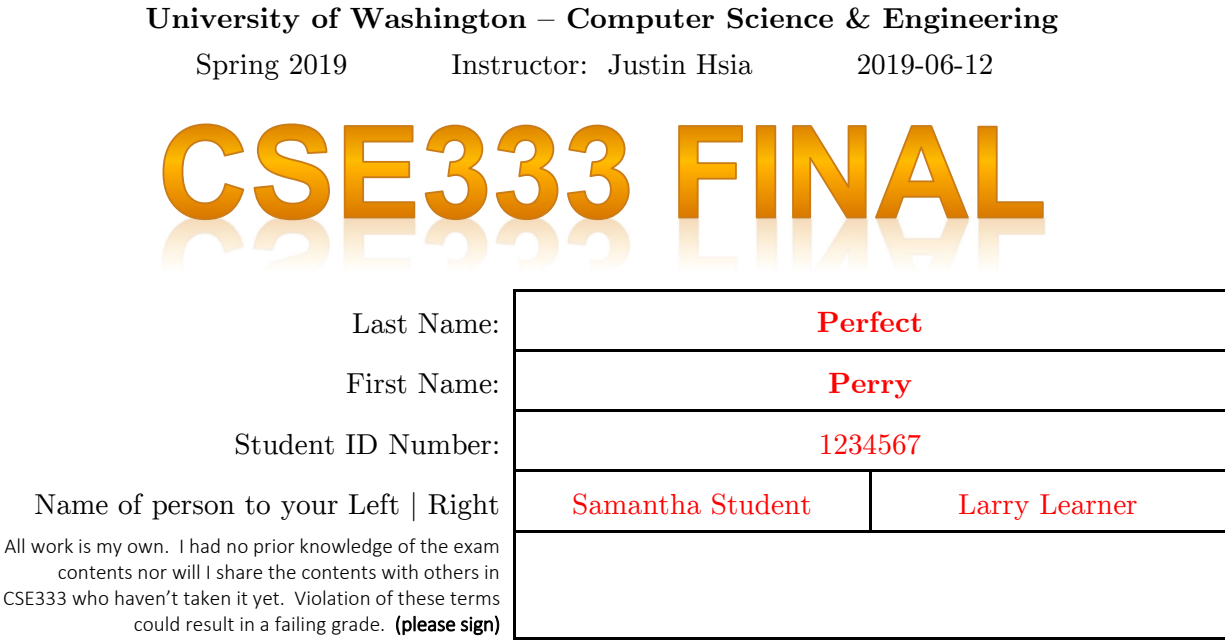

# **Do not turn the page until 12:30.**

### **Instructions**

- This exam contains 14 pages, including this cover page. Show scratch work for partial credit, but put your final answers in the boxes and blanks provided.
- The last page is a reference sheet. Please detach it from the rest of the exam.
- The exam is closed book (no laptops, tablets, wearable devices, or calculators). You are allowed two pages (US letter, double-sided) of *handwritten* notes.
- Please silence and put away all cell phones and other mobile or noise-making devices. Remove all hats, headphones, and watches.
- You have 110 minutes to complete this exam.

### **Advice**

- Read questions carefully before starting. Skip questions that are taking a long time.
- Read *all* questions first and start where you feel the most confident.
- Relax. You are here to learn.

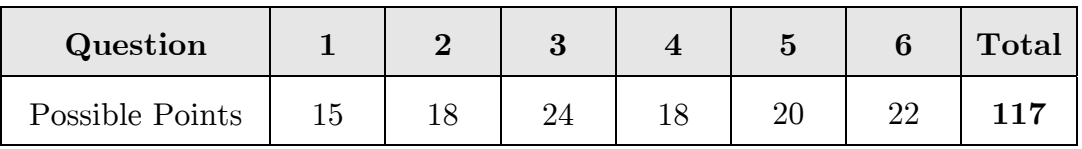

## **Question 1:** Potpourri – Nice to Smell, Hard to Spell [15 pts]

(A) Will the following lines of C++ code compile? *Briefly* explain. [3 pt]

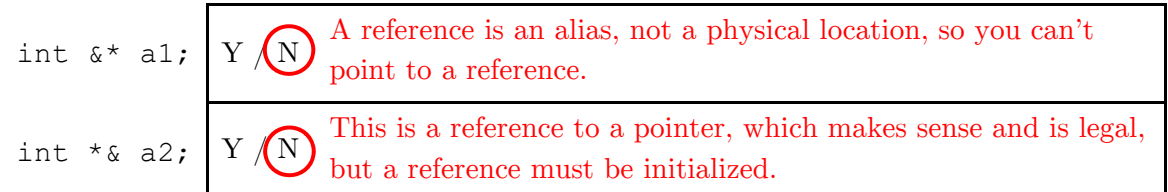

(B) Circle the outcome of the following lines of code with const int\* cip. [3 pt] const int\*\* b1 =  $_{\&$ cip; Compiles / Invalid syntax / Violates constness int\* const \* b2 =  $_{\&$ cip; Compiles / Invalid syntax / Violates constness int\*\* const b3 =  $_{\&$ cip; | Compiles / Invalid syntax / Violates constness b1 is a pointer to a pointer to a const int. b2 is a pointer to a const pointer to an int. b3 is a constant pointer to a pointer to an int.

(C) The following C casts compile and run without errors. Which type of cast is the *most appropriate* equivalent in C++ code? [3 pt]

> const int i = (int) 4.2; static cast int\* iptr = (int\*) &i; **\_\_\_\_**const\_cast**\_\_\_\_**

float\* fptr = (float\*) iptr; **\_**reinterpret\_cast**\_** 

The 1<sup>st</sup> does the standard conversion from float to int. The  $2^{nd}$  strips away the const-ness from  $\&i$ , which is const int\*. The 3<sup>rd</sup> is reinterpreting the address as a different kind of pointer.

(D) *Briefly* describe what **slicing** is and why it is a problem with STL containers. [4 pts]

Slicing: Slicing is when you assign a derived object to a base object and you can't copy the data outside of the subobject corresponding to the base class.

Containers: STL containers copy-by-value, so adding or assigning a derived object into a container that holds the base class causes slicing.

(E) *Briefly* explain whether the Ethernet payload or IP payload takes up a larger percentage of the overall packet sent over the network. [2 pt]

(circle one)  $Ethernet$  / IP Explain: The IP payload (network layer) is contained within the Ethernet payload (data link layer), so it takes up a smaller percentage of the overall packet.

#### **Question 2:** A NETWORKING Event For You [18 pts]

(A) What does a **return value of 0** mean for the following network programming functions?  $|6 \text{ pt}|$ 

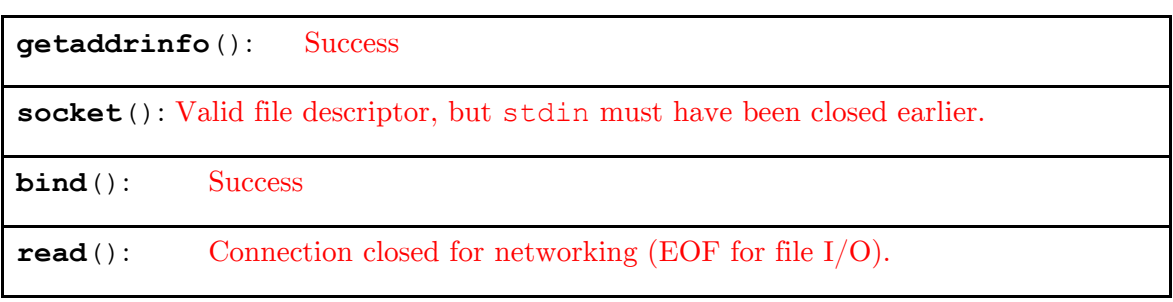

(B) Layers upon layers of structs! Fill in the blanks using the word bank below: [6 pt]

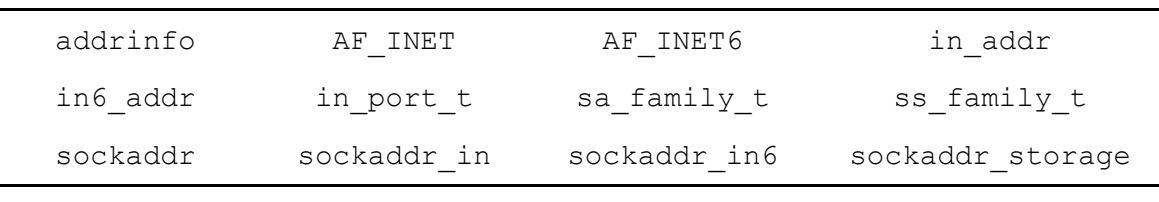

An **IPv6** address (*just the address*) is stored in a struct **\_\_\_\_**in6\_addr**\_\_\_\_**.

The above IPv6 address, plus other info, is stored inside a struct **\_\_**sockaddr\_in6**\_\_**.

The above struct fits inside a more general struct sockaddr storage.

(C) We are writing *single-threaded* server-side networking code that doesn't use file I/O. Using comments/pseudocode, describe what we should do *in order* if we detect an *unrecoverable* error during write() based on the suggested style used in this course. You should write out something for each *line* of code you would expect to write, but it does not need to be properly formatted (*e.g.* just a description is fine). [6 pt]

Two "families" of responses were given full credit: (1) the error is such that we want to exit the process and (2) the error is deemed localized to the client and we want to continue accepting other connections.

```
// Family 1: 
// write a useful error message to stderr/cerr 
// close the active connection socket (from accept()) 
// close the listening socket (from socket()) 
// exit or return from main with EXIT_FAILURE 
// Family 2: 
// (optional) error message – usually not if not terminating 
// close the active connection socket (from accept()) 
// break out of writing loop 
// reuse listening socket to do next accept()
```
# **Question 3:** Let's Give Your PHONE Signal a Boost [24 pts]

Before smart phones, mobile phones used a predictive text system called **T9**, based on the mapping of a single numpad key to any of the corresponding letters shown in the image to the right. Note that the '1', '\*', and '#' keys won't be used and that '0' corresponds to [Space].

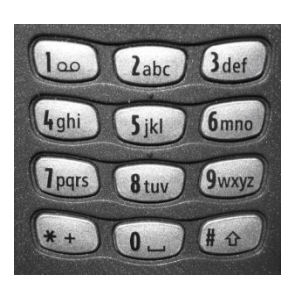

Example: a user would type '8', then '4', then '3' to get the word "the", though it could also predict longer words like "the**y**" or "the**re**".

We will use  $C_{++}$  **STL** to generate our T9 predictive dictionary! The top of our file is shown below so that you are aware of what is globally available:

```
#include <iostream> 
#include <string> 
#include <vector> 
#include <map> 
using namespace std;
```
First, we will convert everything in a predefined index (*e.g.* imported from a file) of predictable words into the corresponding key presses (*e.g.* "the"→"843", "hello"→"43556").

(A) We will use a global map from *lowercase* letters to keys and a function to initialize this map. Complete just the requested portion below of that function: [4 pt]

```
map<char, char> letters to keys;
void InitLettersMap() { 
  letters to keys['a'] = '2' \qquad ; // key mapping for 'a'
               // assume all other key mappings happen here
  letters to keys['z'] = '9' \qquad ; // key mapping for 'z'
}
```
(B) Complete the function below to convert a string to lowercase *in place* (note the parameter type). <u>Hint</u>: use the char tolower (char) function. [3 pt]

```
void StrToLower(string * const input) { 
   for (char& c : *input) { // option 1: range for (ref is necessary)
    c = tolower(c);
   } 
  // option 2: with iterators 
 // for (auto it = (*input).begin(); it < (*input).end(); it++ ) {
 // *it = tolower(*it);
   // } 
}
```
We want the strings to be predictable from any of the *prefixes* (*i.e.* substring starting at the beginning) of their keyed versions. Example: "the" is predictable from "8", "84", and "843".

(C) Complete the function to add a mapping from *each* prefix to the *lowercase* string. You may find the string member function string substr(size t pos, size t len); useful, which returns the substring of length len starting from position pos. [10 pt]

```
map<string, vector<string>> predictions; // global prediction map
void AddPrefixesToPredictions(string * const word) { 
   // Note: string word also works, just makes an extra copy of the 
   // string object. You would also need to remove one level of 
   // indirection below (e.g. word --> &word, *word --> word). 
   // lowercase the word 
   StrToLower(word); 
   // convert string to prefixes 
   string prefix; 
  for (auto c : *word) { 
   prefix += letters to keys[c];
     predictions[prefix].push_back(*word); // soln 1: immediately 
                                             // push *word onto prefix 
                                              // key 
   } 
   // soln 2: extra loop to push *word to onto all prefix keys 
  // for (size t i = 1; i <= prefix.length(); i++) {
  // predictions[prefix.substr(0,i)].push back(word);
   // } 
}
```
(D) Complete the function below to print out the contents of predictions. For example, if we've added "a" and "ax", it should print out the following (note the formatting): [7 pt]  $2 : a, ax,$ 29 : ax,

```
void PrintPredictions() { 
   // loop over every prediction pair 
  for (auto& pred pair : predictions) {
    cout \ll pred pair.first \ll " : ";
     // loop over every vector entry 
    for (auto& w : pred pair.second) {
      cout << w << ", ";
 } 
     cout << endl; 
   } 
}
```
### **Question 4:** Get SMART With Your POINTERS [18 pts]

We are building a template for a **two-level array**, which is an array of pointers to row arrays. This is how Java implements 2D arrays! We will use smart pointers in order to help with the memory cleanup. Below is an attempt at a definition of our class, where h is the "height/rows" and w is the "width/columns" of our two-level array:

```
#include <iostream> 
#include <memory> 
using namespace std; 
template <typename T, int h, int w> struct TwoLevelArray { 
 public: 
  TwoLevelArray(); // def ctor
  TwoLevelArray& operator=(const TwoLevelArray& rhs); // op= 
  T* operator[](size_t idx); // op[] 
 private: 
  unique_ptr<T[]> level_one_[h]; // array of unique_ptrs to arrays
};
```
(A) Complete the definition of the default constructor below. Note: you are not allowed to try to add an initialization list. [3 pt]

```
template <typename T, int h, int w> 
TwoLevelArray<T, h, w>::TwoLevelArray() { 
  for (int i = 0; i < h; i++) {
     // option 1: use reset on default constructed unique_ptr's 
    level one [i].reset(new T[w]);
     // option 2: use move ctor (not expected to know this) 
     // and also changes your answer to part E 
    // level one [i] = unique ptr<T[]>(new T[w]);
   } 
}
```
(B) The struct above uses the synthesized copy constructor. Will this work? *Briefly* explain your response. [3 pt]

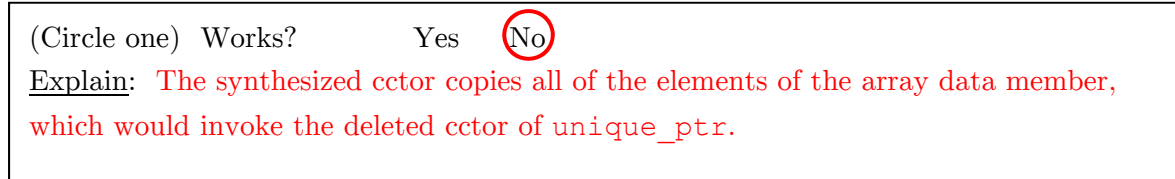

(C) Complete the definition of the assignment operator below *using good style*. [6 pt]

```
template <typename T, int h, int w> 
TwoLevelArray<T, h, w>& 
  TwoLevelArray<T, h, w>::operator=(const TwoLevelArray &rhs) { 
 if (this != &rhs) {
   for (int i = 0; i < h; i++) {
      for (int j = 0; j < w; j++) {
        level one [i][j] = rhs.level_one_[i][j]; } 
 } 
 } 
   return *this; 
}
```
(D) Complete the definition of the subscript operator so that it will return the address of the requested row. Hint: pay attention to the return type. [2 pt]

```
template <typename T, int h, int w> 
T* TwoLevelArray<T, h, w>::operator[](size_t idx) { 
  return level one [idx].get();
}
```
(E) What happens when we try to execute the following main function (circle one)? If there is an issue, give a *brief* explanation. If it works fine, how many unique pointers are constructed? [4 pt]

```
int main() { 
    TwoLevelArray<int, 2, 3> ar; 
   cout \langle\langle \text{''ar}[0] \rangle = \text{''} \langle\langle \text{ar}[0] \rangle \langle\langle \text{end} \ranglear[0][1] = 333;TwoLevelArray<int, 2, 3> ar copy;
   ar copy = ar;
    return EXIT_SUCCESS; 
}
```
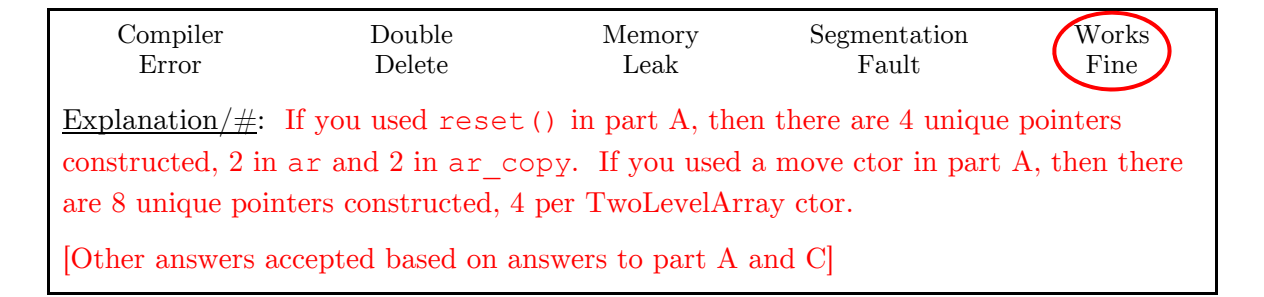

#### **Question 5:** You Are Entitled To Your INHERITANCE [20 pts]

Consider the following **C++ classes**. The code below causes no compiler errors.

```
#include <iostream> 
using namespace std; 
class A { 
  public: 
           void f1() { f2(); cout << "A::f1, "; }<br>void f2() { cout << "A::f2, "; }
 virtual\ void\ f2() \ \{ private: 
  int m = 333;}; 
class B : public A { 
 public: 
           void f1() { cout << "B::f1, "; }
 virtual void f3() { cout << "B::f3, "; }
 private: 
  int n = 451;}; 
class C : public B { 
 public: 
  virtual void f1() { cout \langle\langle "C::f1, "; }
            void f2() { f3(); cout << "C::f2, "; } 
};
```
(A) Draw a conceptual diagram of a default-constructed object of class C below. Don't show vptr's. [2 pt]

Orientation and sizing doesn't matter

- **Class C object**
- **Class B subobject**
- **Class A subobject**

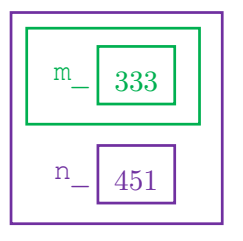

(B) List out *in order* all functions (synthesized or defined) that are called during the execution of the code below. Make sure to use the full Class::Function names. [3 pt]

 $A^*$  ap = new B; delete ap;

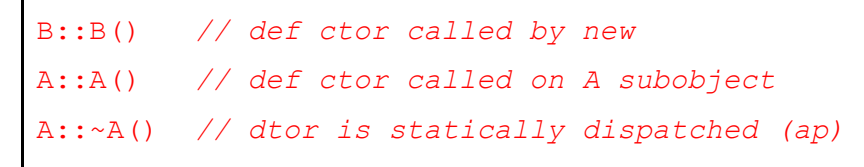

SID: 1234567

(C) Complete the **virtual function table diagram** below by adding the remaining class methods on the right and then drawing the appropriate function pointers from the vtables. *Ordering of the function pointers matters!* One is already included for you. [7 pt]

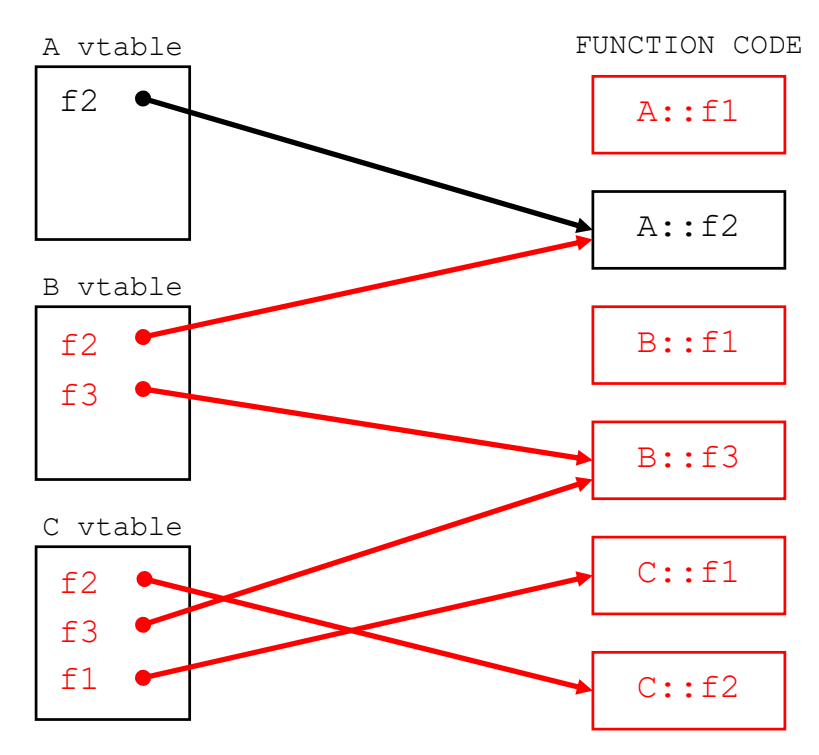

(D) Assume we have objects and pointers as defined in the five lines of code below. Then, for each row of the table below, **fill in the result** on the right, which should either be the corresponding stdout output, "compiler error," or "runtime error." [8 pt]

```
 B b; // object instances
 C c; 
 A *ap1 = &c; // pointers
B * bpl = \&b;B * bp2 = \&c;
```
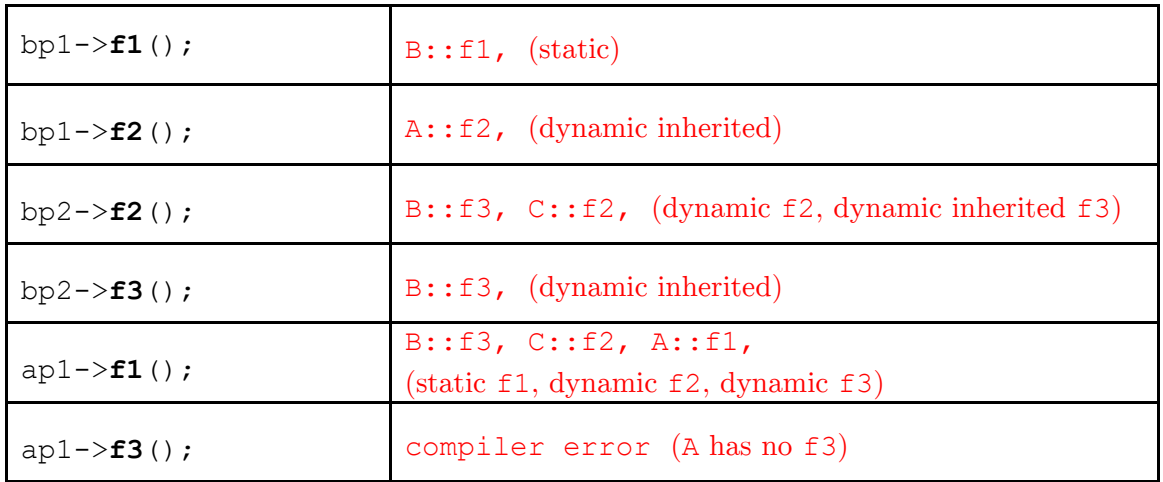

### **Question 6:** Staying A-THREAD Of The Game [22 pts]

We are going to write a *multithreaded* **C program** that will count all of the instances of a specified integer in an integer array. The top of the file is given below:

```
#include <stdio.h> 
#include <stdlib.h> 
#include <pthread.h> 
#define NUM_THREADS 4 
#define AR_SIZE 100 
#define COUNT_ME 2 
static int global count = 0, ignore;
static pthread mutex t count lock;
typedef struct { 
   int *ar_ptr; // array pointer 
   int elements; // number of consecutive elements to check 
} thd_arg;
```
(A) Complete the function below that the children threads will run. Assume that the passed values are *found on the Heap*. [8 pt]

```
1 
 2 
 3 
 4 
 5 
 6 
 7 
 8 
 9 
10 
11 
12 
    // Adds the # of occurrences of COUNT_ME in a portion 
    // of the array to global_count and cleans up. 
    // Assumes count_lock is initialized already. 
    void *ThreadMain(void *arg) { 
      thd arg *a = (thd arg * ) arg;int local count = 0;for (int i = 0; i < a->elements; i++) {
        if ( a->arptr[i] == COUNT ME ) {
           local_count++; 
         } 
       } 
      pthread mutex lock(&count lock);
       global_count += local_count; 
      pthread mutex unlock(&count lock);
      free(a); return NULL; 
    }
```
(B) How would you expect this multithreaded code to perform compared to a sequential version of the code in the following scenarios? *Briefly* explain your choices. [4 pt]

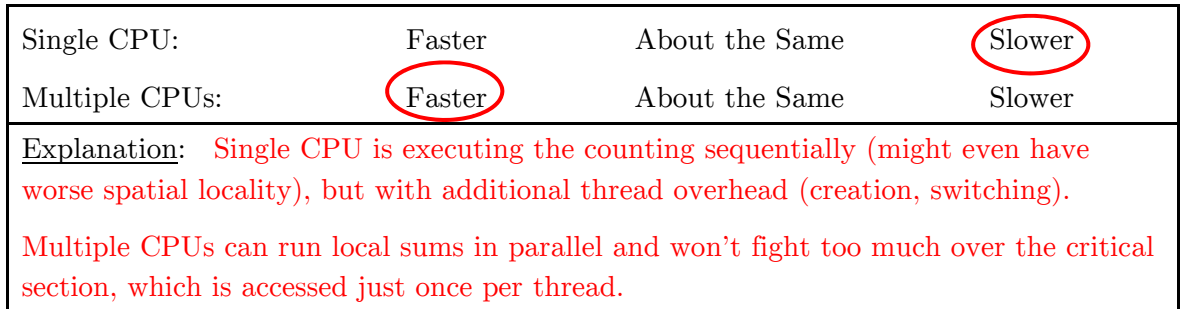

**It turns out that we can avoid using a mutex altogether if we make use of the return value from ThreadMain!** 

(C) What changes need to be made to the following lines in ThreadMain? (other minor changes are needed but are not part of this question) [4 pt]

Line 2:  $\text{int } \star$  local count = (int  $\star$ ) calloc(1, sizeof(int)); Line 12: return (void  $\star$ ) local count;

We need to return the address of an int, so that int can't be on the Stack. So we convert local\_sum to a pointer to a heap-allocated int and return its address.

(D) Complete the portion of main below that will sum up the local counts of each thread. Here, we allow you to skip error checking by storing into the ignore variable. [6 pt]

```
pthread_t thds[NUM_THREADS]; // array of thread ids 
_int *_ retval; // declare a needed variable
... // threads created here
// Wait for all child threads to finish and add their counts 
// to global_count. 
for (int i = 0; i < NUM THREADS; i++) {
  ignore = pthread join(thds[i], (void **)&retval);
  global_count += *retval; 
  free(retval);
}
```
retval is an output parameter to get the value returned from ThreadMain, so it needs to be an int  $*$  to match and we pass the address of it (casted to void  $**$ ). Because it was dynamically-allocated in ThreadMain, we must free it afterwards.